| Year<br>Group | Suggested<br>Order | Unit Name                                              | Lesson |
|---------------|--------------------|--------------------------------------------------------|--------|
| 3             | 1                  | Computing systems and networks  – Connecting computers | 1      |
| 3             | 1                  | Computing systems and networks  – Connecting computers | 2      |
| 3             | 1                  | Computing systems and networks  – Connecting computers | 3      |
| 3             | 1                  | Computing systems and networks  – Connecting computers | 4      |
| 3             | 1                  | Computing systems and networks  – Connecting computers | 5      |
| 3             | 1                  | Computing systems and networks  – Connecting computers | 6      |
| 3             | 2                  | Creating media - Stop-frame animation                  | 1      |
| 3             | 2                  | Creating media - Stop-frame animation                  | 2      |
| 3             | 2                  | Creating media - Stop-frame animation                  | 3      |

| 3 | 2 | Creating media - Stop-frame animation         | 4 |
|---|---|-----------------------------------------------|---|
| 3 | 2 | Creating media - Stop-frame animation         | 5 |
| 3 | 2 | Creating media - Stop-frame animation         | 6 |
| 3 | 3 | Programming A - Sequencing sounds             | 1 |
| 3 | 3 | Programming A - Sequencing sounds             | 2 |
| 3 | 3 | Programming A - Sequencing sounds             | 3 |
| 3 | 3 | Programming A - Sequencing sounds             | 4 |
| 3 | 3 | Programming A - Sequencing sounds             | 5 |
| 3 | 3 | Programming A - Sequencing sounds             | 6 |
| 3 | 4 | Data and information – Branching<br>databases | 1 |

| 3 | 4 | Data and information – Branching databases | 2 |
|---|---|--------------------------------------------|---|
| 3 | 4 | Data and information – Branching databases | 3 |
| 3 | 4 | Data and information – Branching databases | 4 |
| 3 | 4 | Data and information – Branching databases | 5 |
| 3 | 4 | Data and information – Branching databases | 6 |
| 3 | 5 | Creating media – Desktop<br>publishing     | 1 |
| 3 | 5 | Creating media – Desktop<br>publishing     | 2 |
| 3 | 5 | Creating media – Desktop<br>publishing     | 3 |
| 3 | 5 | Creating media – Desktop<br>publishing     | 4 |
|   |   |                                            |   |

| 3 | 5 | Creating media – Desktop<br>publishing           | 6 |
|---|---|--------------------------------------------------|---|
| 3 | 6 | Programming B - Events and actions in programs   | 1 |
| 3 | 6 | Programming B - Events and actions in programs   | 2 |
| 3 | 6 | Programming B - Events and actions in programs   | 3 |
| 3 | 6 | Programming B - Events and actions in programs   | 4 |
| 3 | 6 | Programming B - Events and actions in programs   | 5 |
| 3 | 6 | Programming B - Events and actions in programs   | 6 |
| 4 | 1 | Computing systems and networks<br>– The Internet | 1 |
| 4 | 1 | Computing systems and networks<br>– The Internet | 2 |
| 4 | 1 | Computing systems and networks<br>– The Internet | 3 |

| 4 | 1 | Computing systems and networks  – The Internet   | 4 |
|---|---|--------------------------------------------------|---|
| 4 | 1 | Computing systems and networks  – The Internet   | 5 |
| 4 | 1 | Computing systems and networks<br>– The Internet | 6 |
| 4 | 2 | Creating media - Audio production                | 1 |
| 4 | 2 | Creating media - Audio production                | 2 |
| 4 | 2 | Creating media - Audio production                | 3 |
| 4 | 2 | Creating media - Audio production                | 4 |
| 4 | 2 | Creating media - Audio production                | 5 |
| 4 | 2 | Creating media - Audio production                | 6 |
| 4 | 3 | Programming A – Repetition in shapes             | 1 |

| 4 | 3 | Programming A – Repetition in shapes   | 2 |
|---|---|----------------------------------------|---|
| 4 | 3 | Programming A – Repetition in shapes   | 3 |
| 4 | 3 | Programming A – Repetition in shapes   | 4 |
| 4 | 3 | Programming A – Repetition in shapes   | 5 |
| 4 | 3 | Programming A – Repetition in shapes   | 6 |
| 4 | 4 | Data and information – Data<br>logging | 1 |
| 4 | 4 | Data and information – Data<br>logging | 2 |
| 4 | 4 | Data and information – Data logging    | 3 |
| 4 | 4 | Data and information – Data<br>logging | 4 |
| 4 | 4 | Data and information – Data<br>logging | 5 |

| 4 | 4 | Data and information – Data<br>logging | 6 |
|---|---|----------------------------------------|---|
| 4 | 5 | Creating media – Photo editing         | 1 |
| 4 | 5 | Creating media – Photo editing         | 2 |
| 4 | 5 | Creating media – Photo editing         | 3 |
| 4 | 5 | Creating media – Photo editing         | 4 |
| 4 | 5 | Creating media – Photo editing         | 5 |
| 4 | 5 | Creating media – Photo editing         | 6 |
| 4 | 6 | Programming B – Repetition in games    | 1 |
| 4 | 6 | Programming B – Repetition in games    | 2 |
| 4 | 6 | Programming B – Repetition in games    | 3 |

| 4 | 6 | Programming B – Repetition in games                    | 4 |
|---|---|--------------------------------------------------------|---|
| 4 | 6 | Programming B – Repetition in games                    | 5 |
| 4 | 6 | Programming B – Repetition in games                    | 6 |
| 5 | 1 | Computing systems and networks - Systems and searching | 1 |
| 5 | 1 | Computing systems and networks - Systems and searching | 2 |
| 5 | 1 | Computing systems and networks - Systems and searching | 3 |
| 5 | 1 | Computing systems and networks - Systems and searching | 4 |
| 5 | 1 | Computing systems and networks - Systems and searching | 5 |
| 5 | 1 | Computing systems and networks - Systems and searching | 6 |
| 5 | 2 | Creating media - Video production                      | 1 |

| 5 | 2 | Creating media - Video production               | 2 |
|---|---|-------------------------------------------------|---|
| 5 | 2 | Creating media - Video production               | 3 |
| 5 | 2 | Creating media - Video production               | 4 |
| 5 | 2 | Creating media - Video production               | 5 |
| 5 | 2 | Creating media - Video production               | 6 |
| 5 | 3 | Programming A – Selection in physical computing | 1 |
| 5 | 3 | Programming A – Selection in physical computing | 2 |
| 5 | 3 | Programming A – Selection in physical computing | 3 |
| 5 | 3 | Programming A – Selection in physical computing | 4 |
| 5 |   | Programming A – Selection in                    | 5 |

| 5 | 3 | Programming A – Selection in physical computing  | 6 |
|---|---|--------------------------------------------------|---|
| 5 | 4 | Data and information – Flat-file<br>databases    | 1 |
| 5 | 4 | Data and information – Flat-file<br>databases    | 2 |
| 5 | 4 | Data and information – Flat-file<br>databases    | 3 |
| 5 | 4 | Data and information – Flat-file<br>databases    | 4 |
| 5 | 4 | Data and information – Flat-file<br>databases    | 5 |
| 5 | 4 | Data and information – Flat-file<br>databases    | 6 |
| 5 | 5 | Creating media – Introduction to vector graphics | 1 |
| 5 | 5 | Creating media – Introduction to vector graphics | 2 |
| 5 | 5 | Creating media – Introduction to vector graphics | 3 |

| 5 | 5 | Creating media – Introduction to vector graphics                 | 4 |
|---|---|------------------------------------------------------------------|---|
| 5 | 5 | Creating media – Introduction to vector graphics                 | 5 |
| 5 | 5 | Creating media – Introduction to vector graphics                 | 6 |
| 5 | 6 | Programming B – Selection in quizzes                             | 1 |
| 5 | 6 | Programming B – Selection in quizzes                             | 2 |
| 5 | 6 | Programming B – Selection in quizzes                             | 3 |
| 5 | 6 | Programming B – Selection in quizzes                             | 4 |
| 5 | 6 | Programming B – Selection in quizzes                             | 5 |
| 5 | 6 | Programming B – Selection in quizzes                             | 6 |
| 6 | 1 | Computing systems and networks - Communication and collaboration | 1 |

| 6 | 1 | Computing systems and networks - Communication and collaboration       | 2 |
|---|---|------------------------------------------------------------------------|---|
| 6 | 1 | Computing systems and networks - Communication and collaboration       | 3 |
| 6 | 1 | Computing systems and networks - Communication and collaboration       | 4 |
| 6 | 1 | Computing systems and networks - Communication and collaboration       | 5 |
| 6 | 1 | Computing systems and networks - Communication and collaboration       | 6 |
|   |   |                                                                        |   |
| 6 | 2 | Creating media – Web page creation                                     | 1 |
| 6 | 2 |                                                                        | 2 |
|   |   | creation  Creating media – Web page                                    | 2 |
| 6 | 2 | Creating media – Web page creation  Creating media – Web page creation |   |

| 6 | 2 | Creating media – Web page creation     | 6 |
|---|---|----------------------------------------|---|
| 6 | 3 | Programming A – Variables in games     | 1 |
| 6 | 3 | Programming A – Variables in games     | 2 |
| 6 | 3 | Programming A – Variables in games     | 3 |
| 6 | 3 | Programming A – Variables in games     | 4 |
| 6 | 3 | Programming A – Variables in games     | 5 |
| 6 | 3 | Programming A – Variables in games     | 6 |
| 6 | 4 | Data and information –<br>Spreadsheets | 1 |
| 6 | 4 | Data and information –<br>Spreadsheets | 2 |
| 6 | 4 | Data and information –<br>Spreadsheets | 3 |

| 6 | 4 | Data and information –<br>Spreadsheets | 4 |
|---|---|----------------------------------------|---|
| 6 | 4 | Data and information –<br>Spreadsheets | 5 |
| 6 | 4 | Data and information –<br>Spreadsheets | 6 |
| 6 | 5 | Creating media – 3D Modelling          | 1 |
| 6 | 5 | Creating media – 3D Modelling          | 2 |
| 6 | 5 | Creating media – 3D Modelling          | 3 |
| 6 | 5 | Creating media – 3D Modelling          | 4 |
| 6 | 5 | Creating media – 3D Modelling          | 5 |
| 6 | 5 | Creating media – 3D Modelling          | 6 |
| 6 | 6 | Programming B - Sensing movement       | 1 |

| 6 | 6 | Programming B - Sensing movement | 2 |  |
|---|---|----------------------------------|---|--|
| 6 | 6 | Programming B - Sensing movement | 3 |  |
| 6 | 6 | Programming B - Sensing movement | 4 |  |
| 6 | 6 | Programming B - Sensing movement | 5 |  |
| 6 | 6 | Programming B - Sensing movement | 6 |  |

| Learning Objectives                                                 |
|---------------------------------------------------------------------|
| -To explain how digital devices function                            |
| -To identify input and output devices                               |
| -To recognise how digital devices can change the way we work        |
| -To explain how a computer network can be used to share information |
| -To explore how digital devices can be connected                    |
| -To recognise the physical components of a network                  |
| -To explain that animation is a sequence of drawings or photographs |
| -To relate animated movement with a sequence of images              |
| -To plan an animation                                               |

| -To identify the need to work consistently and carefully      |
|---------------------------------------------------------------|
| -To review and improve an animation                           |
| -To evaluate the impact of adding other media to an animation |
| -To explore a new programming environment                     |
| -To identify that commands have an outcome                    |
| -To explain that a program has a start                        |
| -To recognise that a sequence of commands can have an order   |
| -To change the appearance of my project                       |
| -To create a project from a task description                  |
| -To create questions with yes/no answers                      |

| -To identify the attributes needed to collect data about an object |
|--------------------------------------------------------------------|
| -To create a branching database                                    |
| -To explain why it is helpful for a database to be well structured |
| -To plan the structure of a branching database                     |
| -To independently create an identification tool                    |
|                                                                    |
| -To recognise how text and images convey information               |
|                                                                    |
| information                                                        |
| -To recognise that text and layout can be edited                   |

| -To consider the benefits of desktop publishing                     |
|---------------------------------------------------------------------|
| -To explain how a sprite moves in an existing project               |
| -To create a program to move a sprite in four directions            |
| -To adapt a program to a new context                                |
| -To develop my program by adding features                           |
| -To identify and fix bugs in a program                              |
| -To design and create a maze-based challenge                        |
| -To describe how networks physically connect to other networks      |
| -To recognise how networked devices make up the internet            |
| -To outline how websites can be shared via the World Wide Web (WWW) |

| -To describe how content can be added and accessed on the World Wide Web (WWW) |
|--------------------------------------------------------------------------------|
| -To recognise how the content of the WWW is created by people                  |
| -To evaluate the consequences of unreliable content                            |
| -To identify that sound can be recorded                                        |
| -To explain that audio recordings can be edited                                |
| -To recognise the different parts of creating a podcast project                |
| -To apply audio editing skills independently                                   |
| -To combine audio to enhance my podcast project                                |
| -To evaluate the effective use of audio                                        |
| -To identify that accuracy in programming is important                         |

| -To create a program in a text-based language                                    |
|----------------------------------------------------------------------------------|
| -To explain what 'repeat' means                                                  |
| -To modify a count-controlled loop to produce a given outcome                    |
| -To decompose a task into small steps                                            |
| -To create a program that uses count-controlled loops to produce a given outcome |
| -To explain that data gathered over time can be used to answer questions         |
| -To use a digital device to collect data automatically                           |
| -To explain that a data logger collects 'data points' from sensors over time     |
| -To recognise how a computer can help us analyse data                            |
| -To identify the data needed to answer questions                                 |

| -To use data from sensors to answer questions                                        |
|--------------------------------------------------------------------------------------|
| -To explain that the composition of digital images can be changed                    |
| -To explain that colours can be changed in digital images                            |
| -To explain how cloning can be used in photo editing                                 |
| -To explain that images can be combined                                              |
| -To combine images for a purpose                                                     |
| -To evaluate how changes can improve an image                                        |
| -To develop the use of count-controlled loops in a different programming environment |
| -To explain that in programming there are infinite loops and count controlled loops  |
| -To develop a design that includes two or more loops which run at the same time      |

| -To modify an infinite loop in a given program                       |
|----------------------------------------------------------------------|
| -To design a project that includes repetition                        |
| -To create a project that includes repetition                        |
| -To explain that computers can be connected together to form systems |
| -To recognise the role of computer systems in our lives              |
| -To experiment with search engines                                   |
| -To describe how search engines select results                       |
| -To explain how search results are ranked                            |
| -To recognise why the order of results is important, and to whom     |
| -To explain what makes a video effective                             |

| -To identify digital devices that can record video                                                             |
|----------------------------------------------------------------------------------------------------|
| -To capture video using a range of techniques                                                                  |
| -To create a storyboard                                                                                        |
| -To identify that video can be improved through reshooting and editing                                         |
| -To consider the impact of the choices made when making and sharing a video                                    |
|                                                                                                    |
| -To control a simple circuit connected to a computer                                                           |
| -To control a simple circuit connected to a computer  -To write a program that includes count-controlled loops |
| -To write a program that includes count-controlled                                                             |
| -To write a program that includes count-controlled loops  -To explain that a loop can stop when a condition is |

| -To create a program that controls a physical computing project            |
|----------------------------------------------------------------------------|
| -To use a form to record information                                       |
| -To compare paper and computer-based databases                             |
| -To outline how you can answer questions by grouping and then sorting data |
| -To explain that tools can be used to select specific data                 |
| -To explain that computer programs can be used to compare data visually    |
| -To use a real-world database to answer questions                          |
| -To identify that drawing tools can be used to produce different outcomes  |
| -To create a vector drawing by combining shapes                            |
| -To use tools to achieve a desired effect                                  |

| -To recognise that vector drawings consist of layers                       |
|----------------------------------------------------------------------------|
| -To group objects to make them easier to work with                         |
| -To apply what I have learned about vector drawings                        |
| -To explain how selection is used in computer programs                     |
| -To relate that a conditional statement connects a condition to an outcome |
| -To explain how selection directs the flow of a program                    |
| -To design a program which uses selection                                  |
| -To create a program which uses selection                                  |
| -To evaluate my program                                                    |
| -To explain the importance of internet addresses                           |

| -To recognise how data is transferred across the internet                   |
|-----------------------------------------------------------------------------|
| -To explain how sharing information online can help people to work together |
| -To evaluate different ways of working together online                      |
| -To recognise how we communicate using technology                           |
| -To evaluate different methods of online communication                      |
| -To review an existing website and consider its structure                   |
| -To plan the features of a web page                                         |
| -To consider the ownership and use of images (copyright)                    |
| -To recognise the need to preview pages                                     |
|                                                                             |

| -To recognise the implications of linking to content owned by other people |
|----------------------------------------------------------------------------|
| -To define a 'variable' as something that is changeable                    |
| -To explain why a variable is used in a program                            |
| -To choose how to improve a game by using variables                        |
| -To design a project that builds on a given example                        |
| -To use my design to create a project                                      |
| -To evaluate my project                                                    |
| -To create a data set in a spreadsheet                                     |
| -To build a data set in a spreadsheet                                      |
| -To explain that formulas can be used to produce calculated data           |

| -To apply formulas to data                                        |
|-------------------------------------------------------------------|
| -To create a spreadsheet to plan an event                         |
| -To choose suitable ways to present data                          |
| -To recognise that you can work in three dimensions on a computer |
| -To identify that digital 3D objects can be modified              |
| -To recognise that objects can be combined in a 3D model          |
| -To create a 3D model for a given purpose                         |
| -To plan my own 3D model                                          |
| -To create my own digital 3D model                                |
| -To create a program to run on a controllable device              |

| -To explain that selection can control the flow of a program               |
|----------------------------------------------------------------------------|
| -To update a variable with a user input                                    |
| -To use a conditional statement to compare a variable to a value           |
| -To design a project that uses inputs and outputs on a controllable device |
| -To develop a program to use inputs and outputs on a controllable device   |
|                                                                            |

|                                                                                                    |     |     | National ( |
|----------------------------------------------------------------------------------------------------|-----|-----|------------|
| Success Criteria                                                                                                    | 2.1 | 2.2 | 2.3        |
| -I can explain that digital devices accept inputs - I can explain that digital devices produce outputs - I can follow a process                                                                                                    |     |     |            |
| -I can classify input and output devices - I can describe a simple process - I can design a digital device                                                                                                    |     |     |            |
| -I can explain how I use digital devices for different activities - I can recognise similarities between using digital devices and non-digital tools - I can suggest differences between using digital devices and non-digital tools                                    |     |     |            |
| -I can discuss why we need a network switch - I can explain how messages are passed through multiple connections - I can recognise different connections                                                                                                    | ,   |     |            |
| <ul> <li>-I can demonstrate how information can be passed between devices</li> <li>- I can explain the role of a switch, server, and wireless access point in a network</li> <li>- I can recognise that a computer network is made up of a number of devices</li> </ul> |     |     |            |
| -I can identify how devices in a network are connected together - I can identify networked devices around me - I can identify the benefits of computer networks                                                                                                    |     |     |            |
| -I can create an effective flip book—style animation - I can draw a sequence of pictures - I can explain how an animation/flip book works                                                                                                    |     |     |            |
| -I can create an effective stop-frame animation - I can explain why little changes are needed for each frame - I can predict what an animation will look like                                                                                                    |     |     |            |
| <ul><li>-I can break down a story into settings, characters and events</li><li>- I can create a storyboard</li><li>- I can describe an animation that is achievable on screen</li></ul>                                                                                 |     |     |            |

| <ul> <li>-I can evaluate the quality of my animation</li> <li>- I can review a sequence of frames to check my work</li> <li>- I can use onion skinning to help me make small changes between frames</li> </ul>                                       |  |  |
|----------------------------------------------------------------------------------------------------|--|--|
| -I can evaluate another learner's animation - I can explain ways to make my animation better - I can improve my animation based on feedback                                                                                                    |  |  |
| -I can add other media to my animation                                                                                                    |  |  |
| <ul> <li>I can evaluate my final film</li> <li>I can explain why I added other media to my animation</li> </ul>                                                                                                    |  |  |
| <ul> <li>-I can explain that objects in Scratch have attributes (linked to)</li> <li>- I can identify the objects in a Scratch project (sprites, backdrops)</li> <li>- I can recognise that commands in Scratch are represented as blocks</li> </ul> |  |  |
| <ul> <li>-I can choose a word which describes an on-screen action for my plan</li> <li>- I can create a program following a design</li> <li>- I can identify that each sprite is controlled by the commands I choose</li> </ul>                      |  |  |
| <ul> <li>-I can create a sequence of connected commands</li> <li>- I can explain that the objects in my project will respond exactly to the code</li> <li>- I can start a program in different ways</li> </ul>                                       |  |  |
| -I can combine sound commands - I can explain what a sequence is - I can order notes into a sequence                                                                                                    |  |  |
| -I can build a sequence of commands<br>- I can decide the actions for each sprite in a program<br>- I can make design choices for my artwork                                                                                                    |  |  |
| <ul> <li>-I can identify and name the objects I will need for a project</li> <li>- I can implement my algorithm as code</li> <li>- I can relate a task description to a design</li> </ul>                                                            |  |  |
| -I can create two groups of objects separated by one attribute - I can investigate questions with yes/no answers - I can make up a yes/no question about a collection of objects                                                                     |  |  |

| <ul> <li>-I can compare work made on desktop publishing to work created by hand</li> <li>- I can identify the uses of desktop publishing in the real world</li> <li>- I can say why desktop publishing might be helpful</li> </ul>        |  |  |
|----------------------------------------------------------------------------------------------------|--|--|
| -I can choose which keys to use for actions and explain my choices - I can explain the relationship between an event and an action - I can identify a way to improve a program                                                            |  |  |
| -I can choose a character for my project - I can choose a suitable size for a character in a maze - I can program movement                                                                                                    |  |  |
| -I can choose blocks to set up my program - I can consider the real world when making design choices - I can use a programming extension                                                                                                  |  |  |
| <ul> <li>-I can build more sequences of commands to make my design work</li> <li>- I can choose suitable keys to turn on additional features</li> <li>- I can identify additional features (from a given set of blocks)</li> </ul>        |  |  |
| -I can match a piece of code to an outcome - I can modify a program using a design - I can test a program against a given design                                                                                                    |  |  |
| -I can evaluate my project - I can implement my design - I can make design choices and justify them                                                                                                    |  |  |
| -I can demonstrate how information is shared across the internet - I can describe the internet as a network of networks - I can discuss why a network needs protecting                                                                    |  |  |
| <ul> <li>-I can describe networked devices and how they connect</li> <li>- I can explain that the internet is used to provide many services</li> <li>- I can recognise that the World Wide Web contains websites and web pages</li> </ul> |  |  |
| <ul> <li>-I can describe how to access websites on the WWW</li> <li>- I can describe where websites are stored when uploaded to the WWW</li> <li>- I can explain the types of media that can be shared on the WWW</li> </ul>              |  |  |

| -I can explain that internet services can be used to create content online - I can explain what media can be found on websites - I can recognise that I can add content to the WWW                                                             |  |
|----------------------------------------------------------------------------------------------------|--|
| -I can explain that there are rules to protect content - I can explain that websites and their content are created by people - I can suggest who owns the content on websites                                                                  |  |
| -I can explain that not everything on the World Wide Web is true - I can explain why I need to think carefully before I share or reshare content - I can explain why some information I find online may not be honest, accurate, or legal      |  |
| <ul> <li>-I can explain that the person who records the sound can say who is allowed to use it</li> <li>- I can identify the input and output devices used to record and play sound</li> <li>- I can use a computer to record audio</li> </ul> |  |
| -I can discuss what sounds can be added to a podcast - I can inspect the soundwave view to know where to trim my recording - I can re-record my voice to improve my recording                                                                  |  |
| <ul> <li>-I can explain how sounds can be combined to make a podcast more engaging</li> <li>- I can plan appropriate content for a podcast</li> <li>- I can save my project so the different parts remain editable</li> </ul>                  |  |
| -I can improve my voice recordings - I can record content following my plan - I can review the quality of my recordings                                                                                                    |  |
| -I can arrange multiple sounds to create the effect I want - I can explain the difference between saving a project and exporting an audio file - I can open my project to continue working on it                                               |  |
| -I can choose appropriate edits to improve my podcast - I can listen to an audio recording to identify its strengths - I can suggest improvements to an audio recording                                                                        |  |
| -I can create a code snippet for a given purpose - I can explain the effect of changing a value of a command - I can program a computer by typing commands                                                                                     |  |

| -I can test my algorithm in a text-based language                                                                                                    |  |  |
|----------------------------------------------------------------------------------------------------|--|--|
| - I can use a template to create a design for my program                                                                                                    |  |  |
| - I can write an algorithm to produce a given outcome                                                                                                    |  |  |
|                                                                                                    |  |  |
| -I can identify everyday tasks that include repetition as part of a sequence, eg                                                                                                    |  |  |
| brushing teeth, dance moves                                                                                                    |  |  |
| - I can identify patterns in a sequence                                                                                                    |  |  |
| - I can use a count-controlled loop to produce a given outcome                                                                                                    |  |  |
|                                                                                                    |  |  |
|                                                                                                    |  |  |
| -I can choose which values to change in a loop                                                                                                    |  |  |
| - I can identify the effect of changing the number of times a task is repeated                                                                                                    |  |  |
| - I can predict the outcome of a program containing a count-controlled loop                                                                                                    |  |  |
|                                                                                                    |  |  |
|                                                                                                    |  |  |
| -I can explain that a computer can repeatedly call a procedure                                                                                                    |  |  |
| - I can identify 'chunks' of actions in the real world                                                                                                    |  |  |
| - I can use a procedure in a program                                                                                                    |  |  |
|                                                                                                    |  |  |
|                                                                                                    |  |  |
| Land to the control of the control of the control o |  |  |
| -I can design a program that includes count-controlled loops                                                                                                    |  |  |
| - I can develop my program by debugging it                                                                                                    |  |  |
| - I can make use of my design to write a program                                                                                                    |  |  |
|                                                                                                    |  |  |
|                                                                                                    |  |  |
|                                                                                                    |  |  |
| -I can choose a data set to answer a given question                                                                                                    |  |  |
| - I can identify data that can be gathered over time                                                                                                    |  |  |
| · ·                                                                                                    |  |  |
| - I can identify data that can be gathered over time                                                                                                    |  |  |
| - I can identify data that can be gathered over time                                                                                                    |  |  |
| - I can identify data that can be gathered over time                                                                                                    |  |  |
| - I can identify data that can be gathered over time - I can suggest questions that can be answered using a given data set                                                                                                    |  |  |
| - I can identify data that can be gathered over time - I can suggest questions that can be answered using a given data set  -I can explain what data can be collected using sensors                                                                                                    |  |  |
| <ul> <li>I can identify data that can be gathered over time</li> <li>I can suggest questions that can be answered using a given data set</li> <li>I can explain what data can be collected using sensors</li> <li>I can identify that data from sensors can be recorded</li> </ul>                                                                                                    |  |  |
| <ul> <li>I can identify data that can be gathered over time</li> <li>I can suggest questions that can be answered using a given data set</li> <li>I can explain what data can be collected using sensors</li> <li>I can identify that data from sensors can be recorded</li> </ul>                                                                                                    |  |  |
| <ul> <li>I can identify data that can be gathered over time</li> <li>I can suggest questions that can be answered using a given data set</li> <li>I can explain what data can be collected using sensors</li> <li>I can identify that data from sensors can be recorded</li> </ul>                                                                                                    |  |  |
| <ul> <li>I can identify data that can be gathered over time</li> <li>I can suggest questions that can be answered using a given data set</li> <li>I can explain what data can be collected using sensors</li> <li>I can identify that data from sensors can be recorded</li> <li>I can use data from a sensor to answer a given question</li> <li>I can identify the intervals used to collect data</li> <li>I can recognise that a data logger collects data at given points</li> </ul>                                                                                                    |  |  |
| <ul> <li>I can identify data that can be gathered over time</li> <li>I can suggest questions that can be answered using a given data set</li> <li>I can explain what data can be collected using sensors</li> <li>I can identify that data from sensors can be recorded</li> <li>I can use data from a sensor to answer a given question</li> <li>I can identify the intervals used to collect data</li> </ul>                                                                                                    |  |  |
| <ul> <li>I can identify data that can be gathered over time</li> <li>I can suggest questions that can be answered using a given data set</li> <li>I can explain what data can be collected using sensors</li> <li>I can identify that data from sensors can be recorded</li> <li>I can use data from a sensor to answer a given question</li> <li>I can identify the intervals used to collect data</li> <li>I can recognise that a data logger collects data at given points</li> </ul>                                                                                                    |  |  |
| <ul> <li>I can identify data that can be gathered over time</li> <li>I can suggest questions that can be answered using a given data set</li> <li>I can explain what data can be collected using sensors</li> <li>I can identify that data from sensors can be recorded</li> <li>I can use data from a sensor to answer a given question</li> <li>I can identify the intervals used to collect data</li> <li>I can recognise that a data logger collects data at given points</li> </ul>                                                                                                    |  |  |
| <ul> <li>I can identify data that can be gathered over time</li> <li>I can suggest questions that can be answered using a given data set</li> <li>I can explain what data can be collected using sensors</li> <li>I can identify that data from sensors can be recorded</li> <li>I can use data from a sensor to answer a given question</li> <li>I can identify the intervals used to collect data</li> <li>I can recognise that a data logger collects data at given points</li> <li>I can talk about the data that I have captured</li> </ul>                                                                                                    |  |  |
| <ul> <li>I can identify data that can be gathered over time</li> <li>I can suggest questions that can be answered using a given data set</li> <li>I can explain what data can be collected using sensors</li> <li>I can identify that data from sensors can be recorded</li> <li>I can use data from a sensor to answer a given question</li> <li>I can identify the intervals used to collect data</li> <li>I can recognise that a data logger collects data at given points</li> </ul>                                                                                                    |  |  |
| <ul> <li>I can identify data that can be gathered over time</li> <li>I can suggest questions that can be answered using a given data set</li> <li>I can explain what data can be collected using sensors</li> <li>I can identify that data from sensors can be recorded</li> <li>I can use data from a sensor to answer a given question</li> <li>I can identify the intervals used to collect data</li> <li>I can recognise that a data logger collects data at given points</li> <li>I can talk about the data that I have captured</li> <li>I can explain that there are different ways to view data</li> </ul>                                                                                                    |  |  |
| <ul> <li>I can identify data that can be gathered over time</li> <li>I can suggest questions that can be answered using a given data set</li> <li>I can explain what data can be collected using sensors</li> <li>I can identify that data from sensors can be recorded</li> <li>I can use data from a sensor to answer a given question</li> <li>I can identify the intervals used to collect data</li> <li>I can recognise that a data logger collects data at given points</li> <li>I can talk about the data that I have captured</li> <li>I can explain that there are different ways to view data</li> <li>I can sort data to find information</li> </ul>                                                                                                    |  |  |
| <ul> <li>I can identify data that can be gathered over time</li> <li>I can suggest questions that can be answered using a given data set</li> <li>I can explain what data can be collected using sensors</li> <li>I can identify that data from sensors can be recorded</li> <li>I can use data from a sensor to answer a given question</li> <li>I can identify the intervals used to collect data</li> <li>I can recognise that a data logger collects data at given points</li> <li>I can talk about the data that I have captured</li> <li>I can explain that there are different ways to view data</li> <li>I can sort data to find information</li> </ul>                                                                                                    |  |  |
| - I can identify data that can be gathered over time - I can suggest questions that can be answered using a given data set  -I can explain what data can be collected using sensors - I can identify that data from sensors can be recorded - I can use data from a sensor to answer a given question  -I can identify the intervals used to collect data - I can recognise that a data logger collects data at given points - I can talk about the data that I have captured  -I can explain that there are different ways to view data - I can sort data to find information - I can view data at different levels of detail                                                                                                    |  |  |
| - I can identify data that can be gathered over time - I can suggest questions that can be answered using a given data set  - I can explain what data can be collected using sensors - I can identify that data from sensors can be recorded - I can use data from a sensor to answer a given question  - I can identify the intervals used to collect data - I can recognise that a data logger collects data at given points - I can talk about the data that I have captured  - I can explain that there are different ways to view data - I can sort data to find information - I can view data at different levels of detail  - I can plan how to collect data using a data logger                                                                                                    |  |  |
| - I can identify data that can be gathered over time - I can suggest questions that can be answered using a given data set  - I can explain what data can be collected using sensors - I can identify that data from sensors can be recorded - I can use data from a sensor to answer a given question  - I can identify the intervals used to collect data - I can recognise that a data logger collects data at given points - I can talk about the data that I have captured  - I can explain that there are different ways to view data - I can sort data to find information - I can view data at different levels of detail  - I can plan how to collect data using a data logger - I can propose a question that can be answered using logged data                                                                                                    |  |  |
| - I can identify data that can be gathered over time - I can suggest questions that can be answered using a given data set  - I can explain what data can be collected using sensors - I can identify that data from sensors can be recorded - I can use data from a sensor to answer a given question  - I can identify the intervals used to collect data - I can recognise that a data logger collects data at given points - I can talk about the data that I have captured  - I can explain that there are different ways to view data - I can sort data to find information - I can view data at different levels of detail  - I can plan how to collect data using a data logger                                                                                                    |  |  |

| <ul><li>-I can draw conclusions from the data that I have collected</li><li>- I can explain the benefits of using a data logger</li><li>- I can interpret data that has been collected using a data logger</li></ul>                                |  |
|----------------------------------------------------------------------------------------------------|--|
| -I can explain why I might crop an image                                                                                                    |  |
| - I can improve an image by rotating it - I can use photo editing software to crop an image                                                                                                    |  |
| -I can experiment with different colour effects                                                                                                    |  |
| <ul> <li>I can explain that different colour effects make you think and feel different things</li> <li>I can explain why I chose certain colour effects</li> </ul>                                                                                  |  |
| -I can add to the composition of an image by cloning                                                                                                    |  |
| - I can identify how a photo edit can be improved - I can remove parts of an image using cloning                                                                                                    |  |
| <ul> <li>-I can experiment with tools to select and copy part of an image</li> <li>- I can explain why photos might be edited</li> <li>- I can use a range of tools to copy between images</li> </ul>                                               |  |
| -I can choose suitable images for my project - I can create a project that is a combination of other images - I can describe the image I want to create                                                                                             |  |
| <ul> <li>-I can combine text and my image to complete the project</li> <li>- I can review images against a given criteria</li> <li>- I can use feedback to guide making changes</li> </ul>                                                          |  |
| -I can list an everyday task as a set of instructions including repetition                                                                                                    |  |
| - I can modify a snippet of code to create a given outcome - I can predict the outcome of a snippet of code                                                                                                    |  |
| -I can choose when to use a count-controlled and an infinite loop - I can modify loops to produce a given outcome - I can recognise that some programming languages enable more than one process to be run at once                                  |  |
| <ul> <li>-I can choose which action will be repeated for each object</li> <li>- I can evaluate the effectiveness of the repeated sequences used in my program</li> <li>- I can explain what the outcome of the repeated action should be</li> </ul> |  |

| -I can explain the effect of my changes - I can identify which parts of a loop can be changed                                                                                                    |  |  |
|----------------------------------------------------------------------------------------------------|--|--|
| - I can re-use existing code snippets on new sprites                                                                                                    |  |  |
| <ul> <li>-I can develop my own design explaining what my project will do</li> <li>- I can evaluate the use of repetition in a project</li> <li>- I can select key parts of a given project to use in my own design</li> </ul> |  |  |
| -I can build a program that follows my design - I can evaluate the steps I followed when building my project - I can refine the algorithm in my design                                                                        |  |  |
| -I can describe that a computer system features inputs, processes, and outputs - I can explain that computer systems communicate with other devices - I can explain that systems are built using a number of parts            |  |  |
| -I can explain the benefits of a given computer system - I can identify tasks that are managed by computer systems - I can identify the human elements of a computer system                                                   |  |  |
| -I can compare results from different search engines - I can make use of a web search to find specific information - I can refine my web search                                                                               |  |  |
| -I can explain why we need tools to find things online - I can recognise the role of web crawlers in creating an index - I can relate a search term to the search engine's index                                              |  |  |
| -I can explain that a search engine follows rules to rank results - I can give examples of criteria used by search engines to rank results - I can order a list by rank                                                       |  |  |
| -I can describe some of the ways that search results can be influenced - I can explain how search engines make money - I can recognise some of the limitations of search engines                                              |  |  |
| -I can compare features in different videos - I can explain that video is a visual media format - I can identify features of videos                                                                                           |  |  |

| -I can experiment with different camera angles - I can identify and find features on a digital video recording device - I can make use of a microphone                                                                                                  |  |
|----------------------------------------------------------------------------------------------------|--|
| -I can capture video using a range of filming techniques - I can review how effective my video is - I can suggest filming techniques for a given purpose                                                                                                |  |
| -I can create and save video content - I can decide which filming techniques I will use - I can outline the scenes of my video                                                                                                    |  |
| <ul> <li>-I can explain how to improve a video by reshooting and editing</li> <li>- I can select the correct tools to make edits to my video</li> <li>- I can store, retrieve, and export my recording to a computer</li> </ul>                         |  |
| <ul> <li>-I can evaluate my video and share my opinions</li> <li>- I can make edits to my video and improve the final outcome</li> <li>- I can recognise that my choices when making a video will impact on the quality of the final outcome</li> </ul> |  |
| -I can create a simple circuit and connect it to a microcontroller - I can explain what an infinite loop does - I can program a microcontroller to make an LED switch on                                                                                |  |
| -I can connect more than one output component to a microcontroller - I can design sequences that use count-controlled loops - I can use a count-controlled loop to control outputs                                                                      |  |
| -I can design a conditional loop - I can explain that a condition is either true or false - I can program a microcontroller to respond to an input                                                                                                    |  |
| -I can explain that a condition being met can start an action - I can identify a condition and an action in my project - I can use selection (an 'ifthen' statement) to direct the flow of a program                                                    |  |
| -I can create a detailed drawing of my project - I can describe what my project will do - I can identify a real-world example of a condition starting an action                                                                                         |  |

| -I can test and debug my project                                                                                                    |  |
|----------------------------------------------------------------------------------------------------|--|
| <ul><li>I can use selection to produce an intended outcome</li><li>I can write an algorithm that describes what my model will do</li></ul>                       |  |
|                                                                                                    |  |
| -I can create a database using cards                                                                                                    |  |
| <ul><li>I can explain how information can be recorded</li><li>I can order, sort, and group my data cards</li></ul>                                               |  |
|                                                                                                    |  |
| -I can choose which field to sort data by to answer a given question                                                                                             |  |
| <ul><li>I can explain what a field and a record is in a database</li><li>I can navigate a flat-file database to compare different views of information</li></ul> |  |
|                                                                                                    |  |
| -I can combine grouping and sorting to answer specific questions                                                                                                 |  |
| - I can explain that data can be grouped using chosen values - I can group information using a database                                                          |  |
| r dan group information doing a database                                                                                                    |  |
| -I can choose multiple criteria to answer a given question                                                                                                    |  |
| - I can choose which field and value are required to answer a given question - I can outline how 'AND' and 'OR' can be used to refine data selection             |  |
| - 1 can outline now AND and ON can be used to refine data selection                                                                                              |  |
| -I can explain the benefits of using a computer to create charts                                                                                                 |  |
| - I can refine a chart by selecting a particular filter                                                                                                    |  |
| - I can select an appropriate chart to visually compare data                                                                                                    |  |
| -I can ask questions that will need more than one field to answer                                                                                                |  |
| - I can present my findings to a group                                                                                                    |  |
| - I can refine a search in a real-world context                                                                                                    |  |
| -I can discuss how vector drawings are different from paper-based drawings                                                                                       |  |
| - I can experiment with the shape and line tools                                                                                                    |  |
| - I can recognise that vector drawings are made using shapes                                                                                                    |  |
| Loan explain that each element added to a vector drawing is an object                                                                                            |  |
| -I can explain that each element added to a vector drawing is an object - I can identify the shapes used to make a vector drawing                                |  |
| - I can move, resize, and rotate objects I have duplicated                                                                                                    |  |
| -I can explain how alignment grids and resize handles can be used to improve                                                                                     |  |
| consistency - I can modify objects to create a new image                                                                                                    |  |
| - I can use the zoom tool to help me add detail to my drawings                                                                                                   |  |

|                                                                                                    | <br> |
|----------------------------------------------------------------------------------------------------|------|
| -I can change the order of layers in a vector drawing - I can identify that each added object creates a new layer in the drawing - I can use layering to create an image                                         |      |
| -I can copy part of a drawing by duplicating several objects - I can recognise when I need to group and ungroup objects                                                                                          |      |
| I can reuse a group of objects to further develop my vector drawing     I can compare vector drawings to freehand paint drawings                                                                                 |      |
| - I can create a vector drawing for a specific purpose - I can reflect on the skills I have used and why I have used them                                                                                        |      |
| -I can identify conditions in a program - I can modify a condition in a program - I can recall how conditions are used in selection                                                                              |      |
| -I can create a program with different outcomes using selection - I can identify the condition and outcomes in an 'if then else' statement - I can use selection in an infinite loop to check a condition        |      |
| -I can design the flow of a program which contains 'if then else' - I can explain that program flow can branch according to a condition - I can show that a condition can direct program flow in one of two ways |      |
| -I can identify the outcome of user input in an algorithm - I can outline a given task - I can use a design format to outline my project                                                                         |      |
| -I can implement my algorithm to create the first section of my program - I can share my program with others - I can test my program                                                                             |      |
| -I can extend my program further - I can identify the setup code I need in my program - I can identify ways the program could be improved                                                                        |      |
| -I can describe how computers use addresses to access websites - I can explain that internet devices have addresses - I can recognise that data is transferred using agreed methods                              |      |

| <ul> <li>-I can explain that all data transferred over the internet is in packets</li> <li>-I can explain that data is transferred over networks in packets</li> <li>-I can identify and explain the main parts of a data packet</li> </ul>                |  |
|----------------------------------------------------------------------------------------------------|--|
|                                                                                                    |  |
| <ul> <li>-I can explain that the internet allows different media to be shared</li> <li>- I can recognise how to access shared files stored online</li> <li>- I can send information over the internet in different ways</li> </ul>                         |  |
|                                                                                                    |  |
| <ul> <li>-I can explain how the internet enables effective collaboration</li> <li>- I can identify different ways of working together online</li> <li>- I can recognise that working together on the internet can be public or private</li> </ul>          |  |
|                                                                                                    |  |
| <ul> <li>-I can choose methods of communication to suit particular purposes</li> <li>- I can explain the different ways in which people communicate</li> <li>- I can identify that there are a variety of ways to communicate over the internet</li> </ul> |  |
|                                                                                                    |  |
| <ul> <li>-I can compare different methods of communicating on the internet</li> <li>- I can decide when I should and should not share information online</li> <li>- I can explain that communication on the internet may not be private</li> </ul>         |  |
|                                                                                                    |  |
| -I can discuss the different types of media used on websites - I can explore a website - I know that websites are written in HTML                                                                                                    |  |
|                                                                                                    |  |
| -I can draw a web page layout that suits my purpose - I can recognise the common features of a web page - I can suggest media to include on my page                                                                                                    |  |
|                                                                                                    |  |
| <ul><li>-I can describe what is meant by the term 'fair use'</li><li>- I can find copyright-free images</li><li>- I can say why I should use copyright-free images</li></ul>                                                                               |  |
| -I can add content to my own web page - I can evaluate what my web page looks like on different devices and suggest/make edits                                                                                                    |  |
| - I can preview what my web page looks like                                                                                                    |  |
| -I can describe why navigation paths are useful - I can explain what a navigation path is                                                                                                    |  |
| - I can make multiple web pages and link them using hyperlinks                                                                                                    |  |

| <ul> <li>-I can create hyperlinks to link to other people's work</li> <li>- I can evaluate the user experience of a website</li> <li>- I can explain the implication of linking to content owned by others</li> </ul>                       |  |
|----------------------------------------------------------------------------------------------------|--|
| <ul> <li>-I can explain that the way a variable changes can be defined</li> <li>- I can identify examples of information that is variable</li> <li>- I can identify that variables can hold numbers or letters</li> </ul>                   |  |
| <ul> <li>-I can explain that a variable has a name and a value</li> <li>- I can identify a program variable as a placeholder in memory for a single value</li> <li>- I can recognise that the value of a variable can be changed</li> </ul> |  |
| <ul> <li>-I can decide where in a program to change a variable</li> <li>- I can make use of an event in a program to set a variable</li> <li>- I can recognise that the value of a variable can be used by a program</li> </ul>             |  |
| -I can choose the artwork for my project - I can create algorithms for my project - I can explain my design choices                                                                                                    |  |
| -I can choose a name that identifies the role of a variable - I can create the artwork for my project - I can test the code that I have written                                                                                             |  |
| -I can identify ways that my game could be improved - I can share my game with others - I can use variables to extend my game                                                                                                    |  |
| -I can collect data - I can enter data into a spreadsheet - I can suggest how to structure my data                                                                                                    |  |
| -I can apply an appropriate format to a cell - I can choose an appropriate format for a cell - I can explain what an item of data is                                                                                                    |  |
| <ul> <li>-I can construct a formula in a spreadsheet</li> <li>- I can explain which data types can be used in calculations</li> <li>- I can identify that changing inputs changes outputs</li> </ul>                                        |  |

| -I can apply a formula to multiple cells by duplicating it                                                                                                    |  |  |
|----------------------------------------------------------------------------------------------------|--|--|
| - I can calculate data using different operations - I can create a formula which includes a range of cells                                                                                      |  |  |
| -I can apply a formula to calculate the data I need to answer questions - I can explain why data should be organised - I can use a spreadsheet to answer questions                              |  |  |
| -I can produce a chart - I can suggest when to use a table or chart - I can use a chart to show the answer to questions                                                                         |  |  |
| -I can add 3D shapes to a project - I can move 3D shapes relative to one another - I can view 3D shapes from different perspectives                                                             |  |  |
| -I can lift/lower 3D objects<br>- I can recolour a 3D object<br>- I can resize an object in three dimensions                                                                                    |  |  |
| -I can duplicate 3D objects - I can group 3D objects - I can rotate objects in three dimensions                                                                                                 |  |  |
| -I can accurately size 3D objects - I can combine a number of 3D objects - I can show that placeholders can create holes in 3D objects                                                          |  |  |
| -I can analyse a 3D model<br>- I can choose objects to use in a 3D model<br>- I can combine objects in a design                                                                                 |  |  |
| -I can construct a 3D model based on a design - I can explain how my 3D model could be improved - I can modify my 3D model to improve it                                                        |  |  |
| <ul> <li>-I can apply my knowledge of programming to a new environment</li> <li>- I can test my program on an emulator</li> <li>- I can transfer my program to a controllable device</li> </ul> |  |  |

| <ul> <li>-I can determine the flow of a program using selection</li> <li>- I can identify examples of conditions in the real world</li> <li>- I can use a variable in an if, then, else statement to select the flow of a program</li> </ul> |  |  |
|----------------------------------------------------------------------------------------------------|--|--|
| <ul> <li>-I can experiment with different physical inputs</li> <li>- I can explain that checking a variable doesn't change its value</li> <li>- I can use a condition to change a variable</li> </ul>                                        |  |  |
| -I can explain the importance of the order of conditions in else, if statements - I can modify a program to achieve a different outcome - I can use an operand (e.g. <>=) in an if, then statement                                           |  |  |
| <ul><li>-I can decide what variables to include in a project</li><li>- I can design the algorithm for my project</li><li>- I can design the program flow for my project</li></ul>                                                            |  |  |
| <ul><li>-I can create a program based on my design</li><li>- I can test my program against my design</li><li>- I can use a range of approaches to find and fix bugs</li></ul>                                                                |  |  |

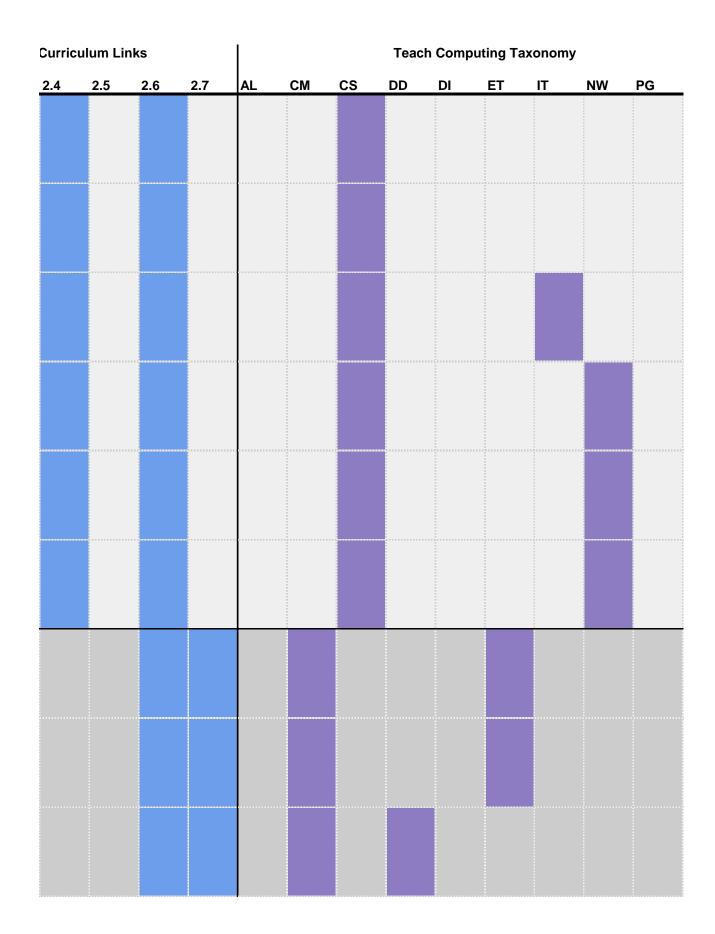

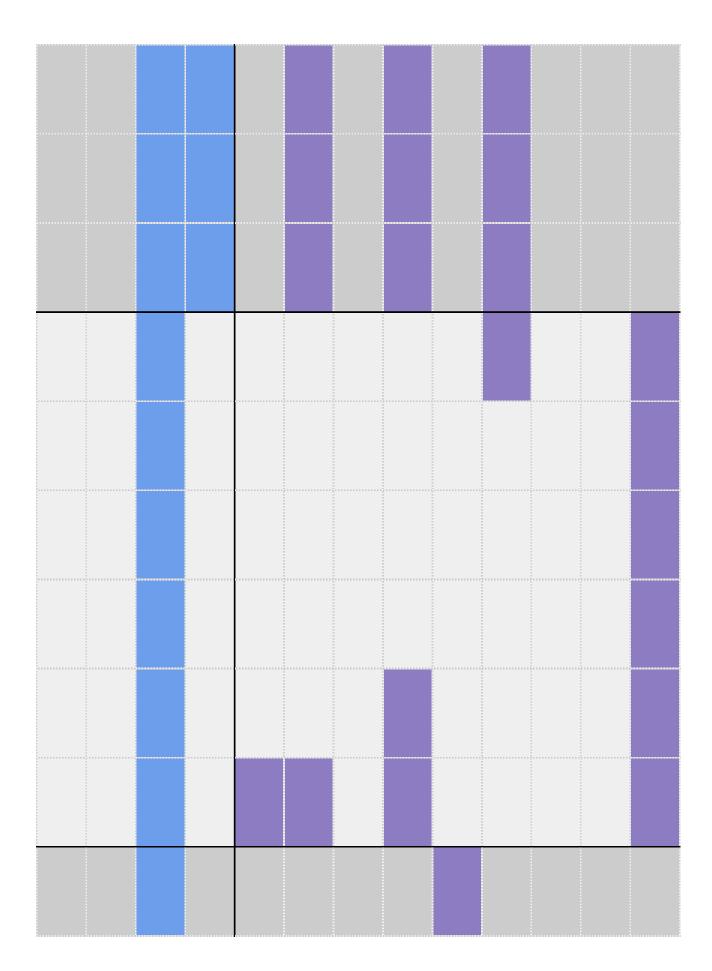

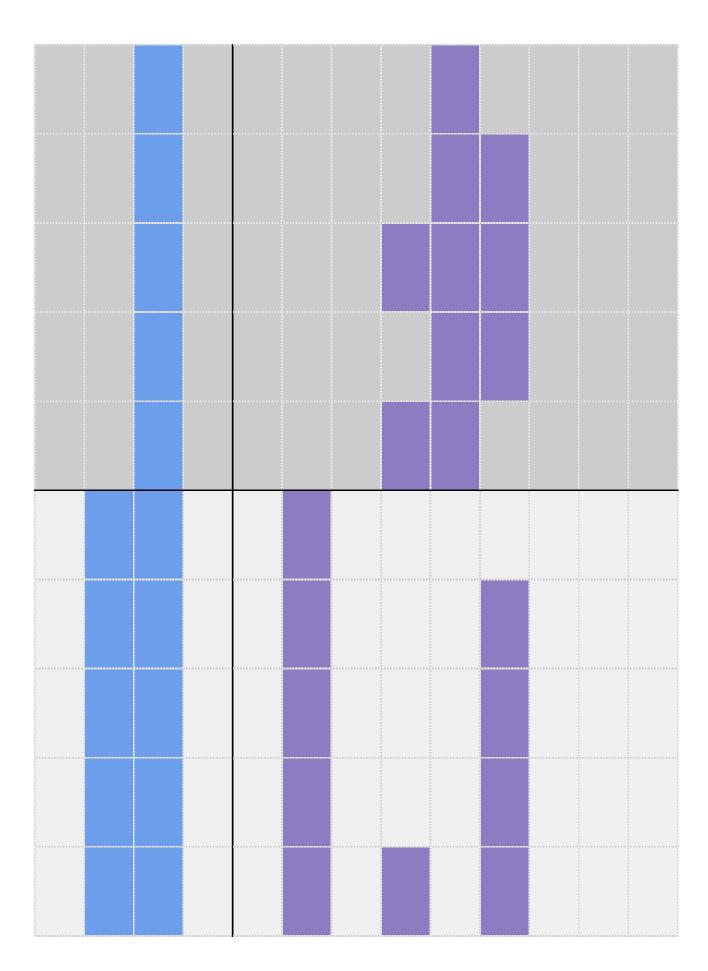

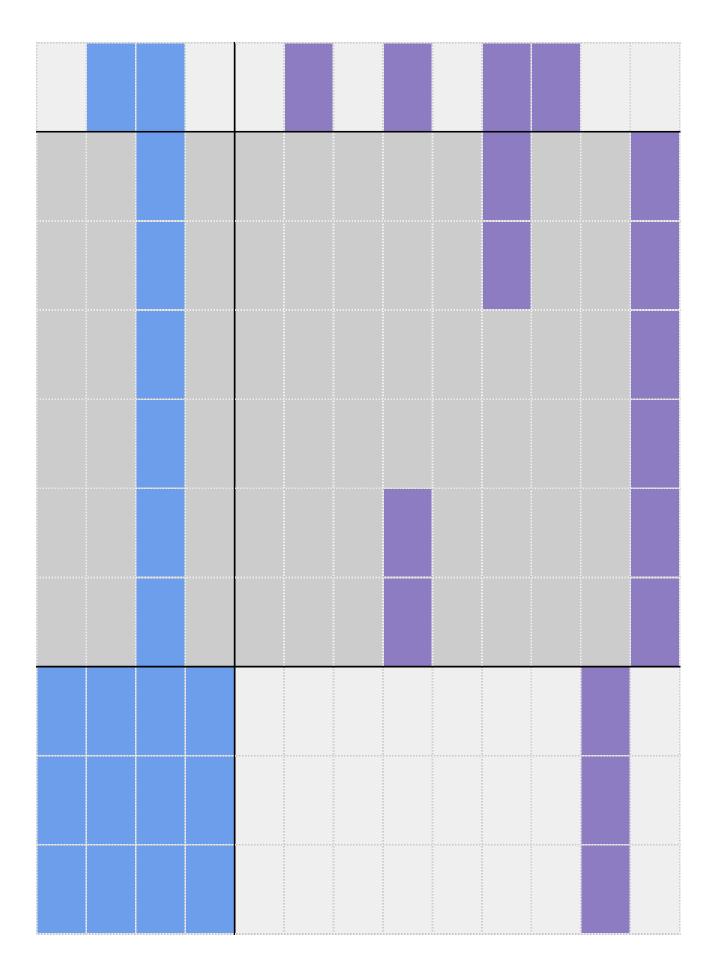

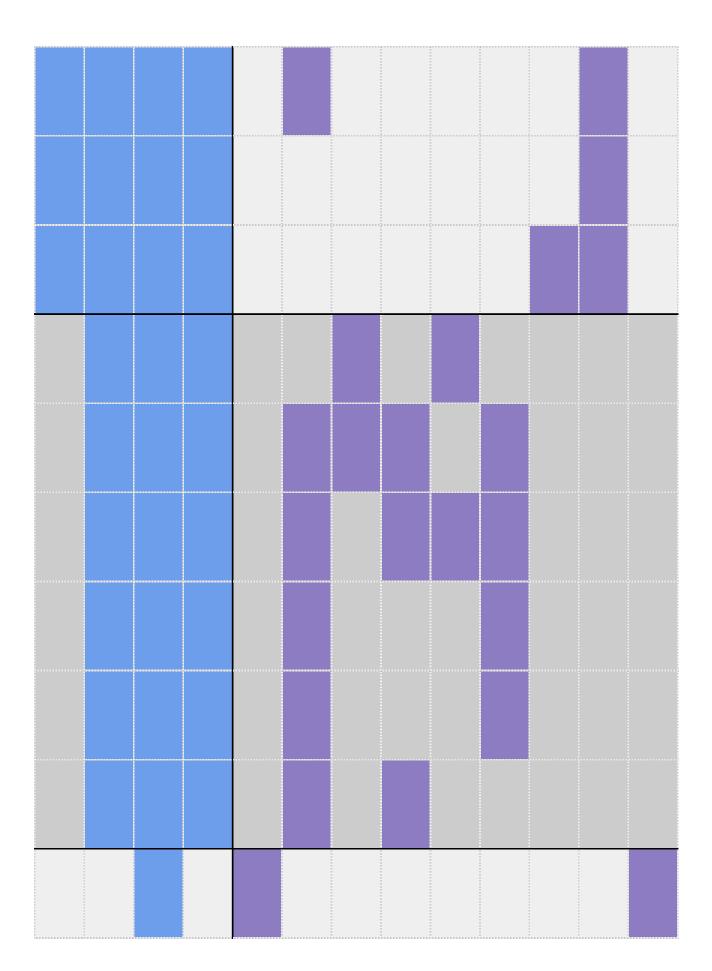

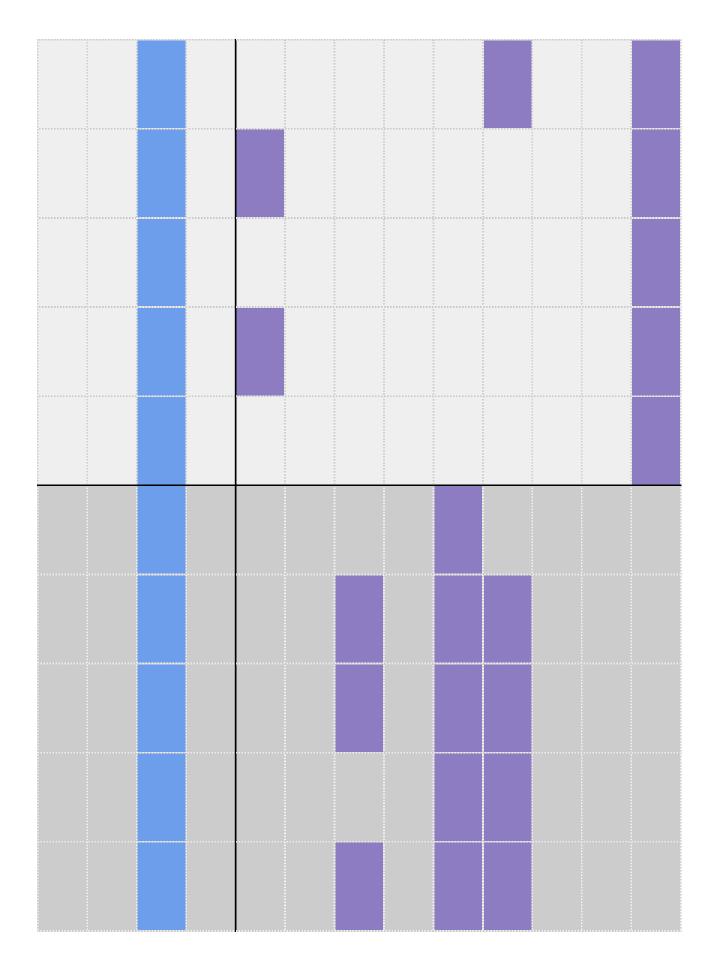

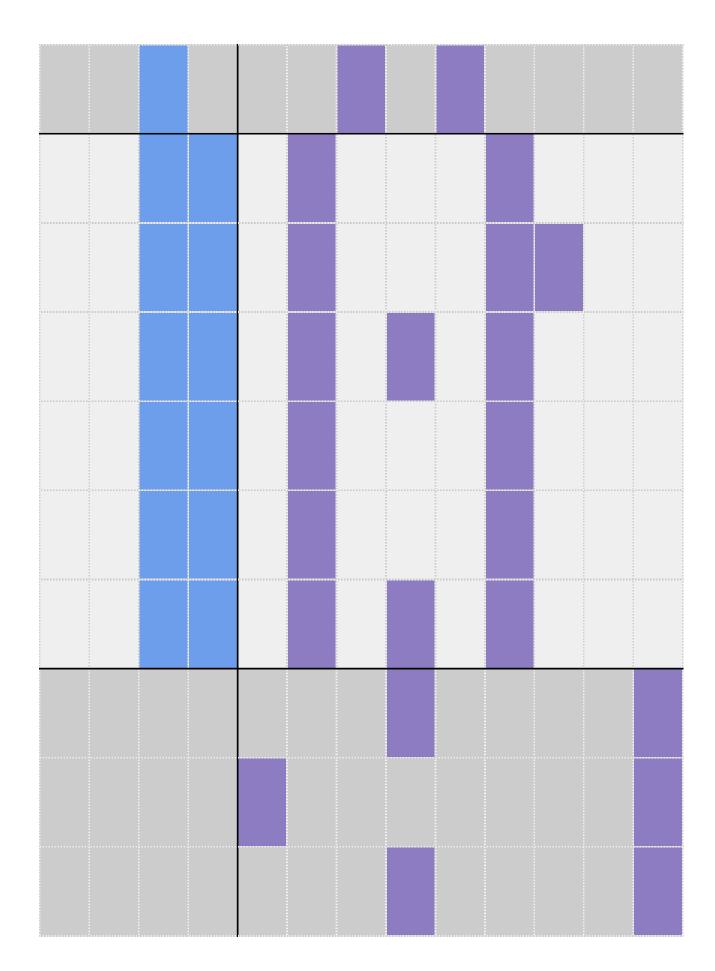

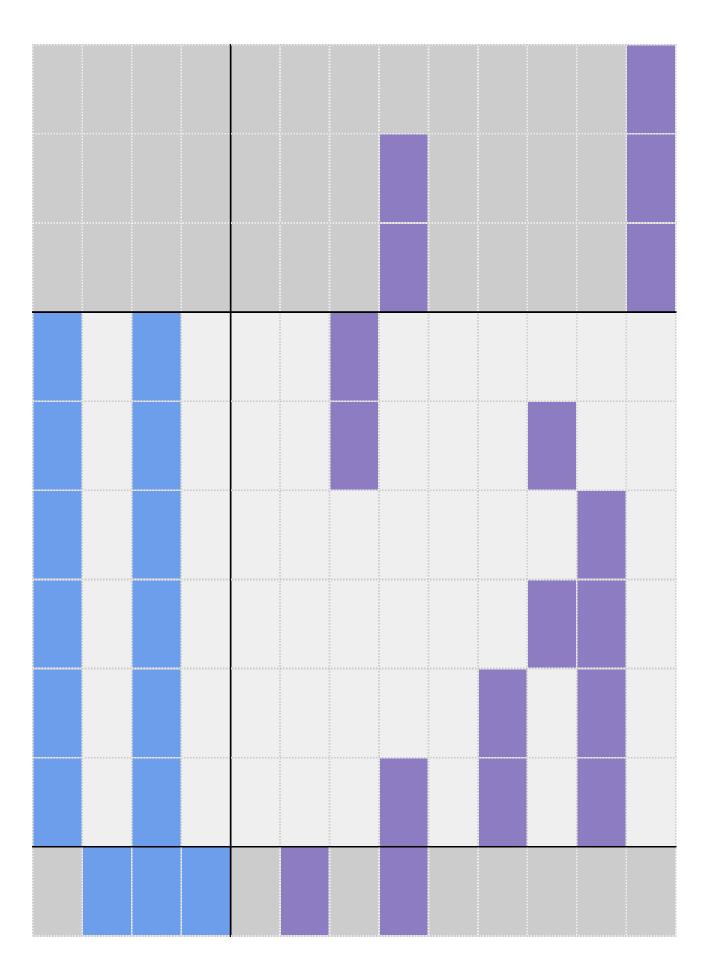

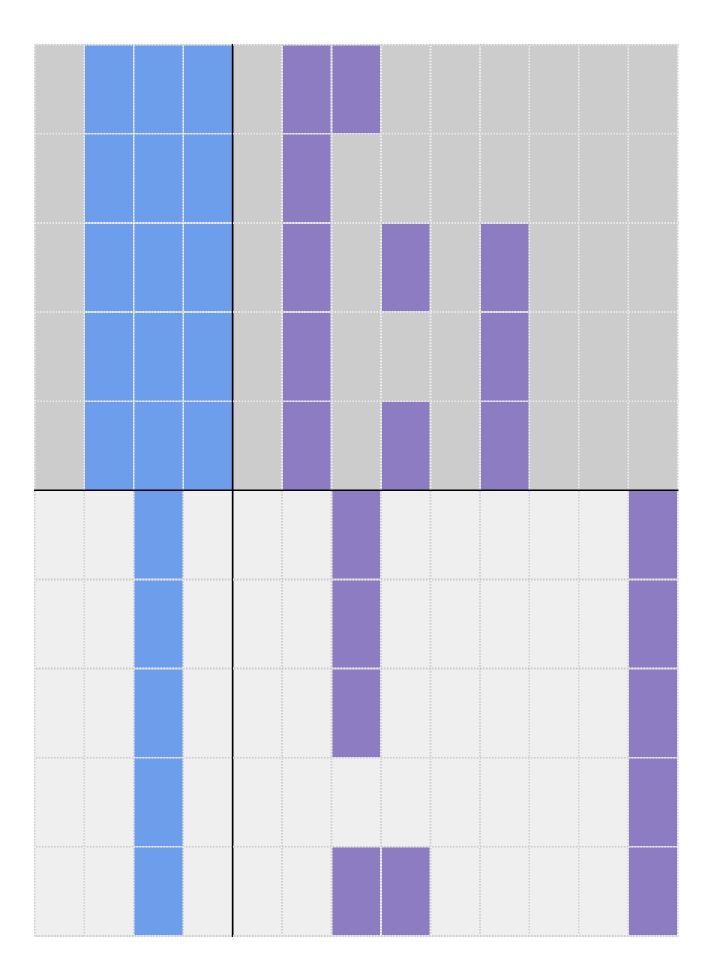

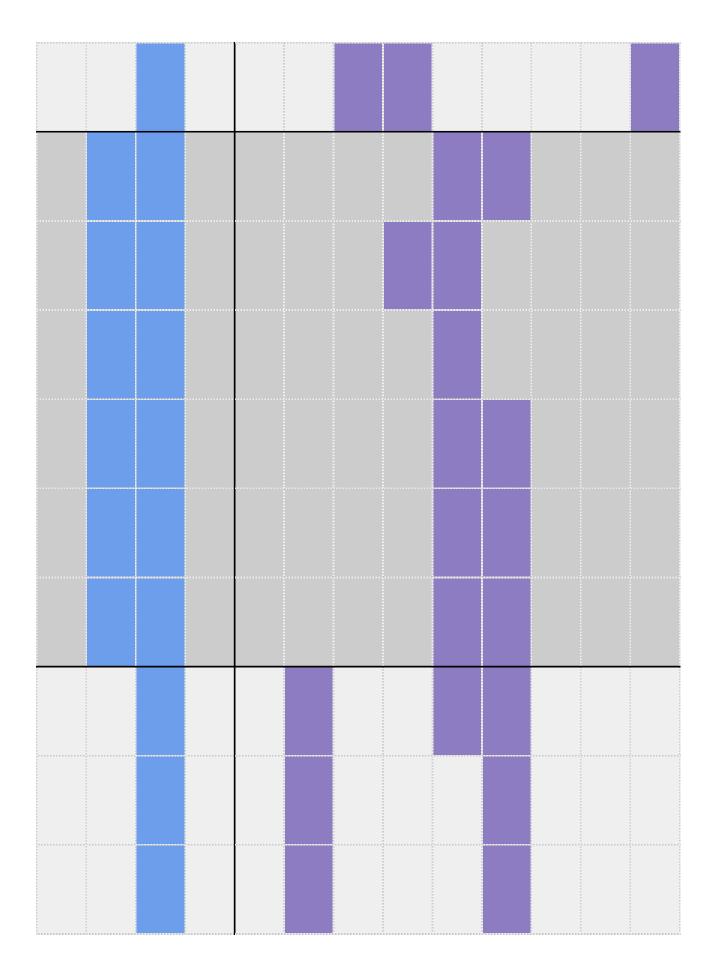

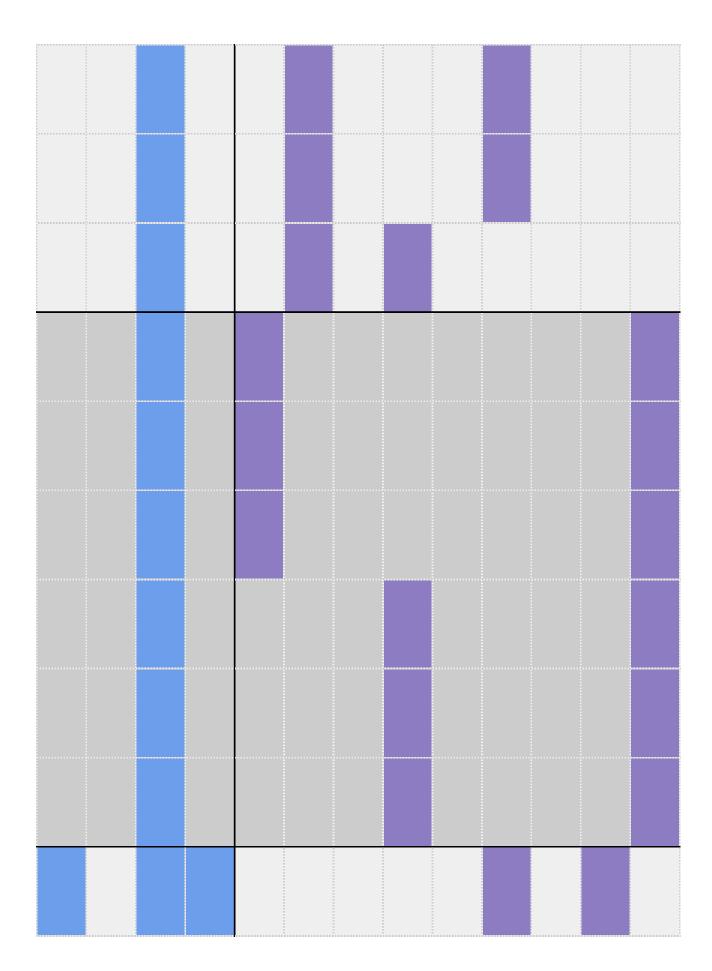

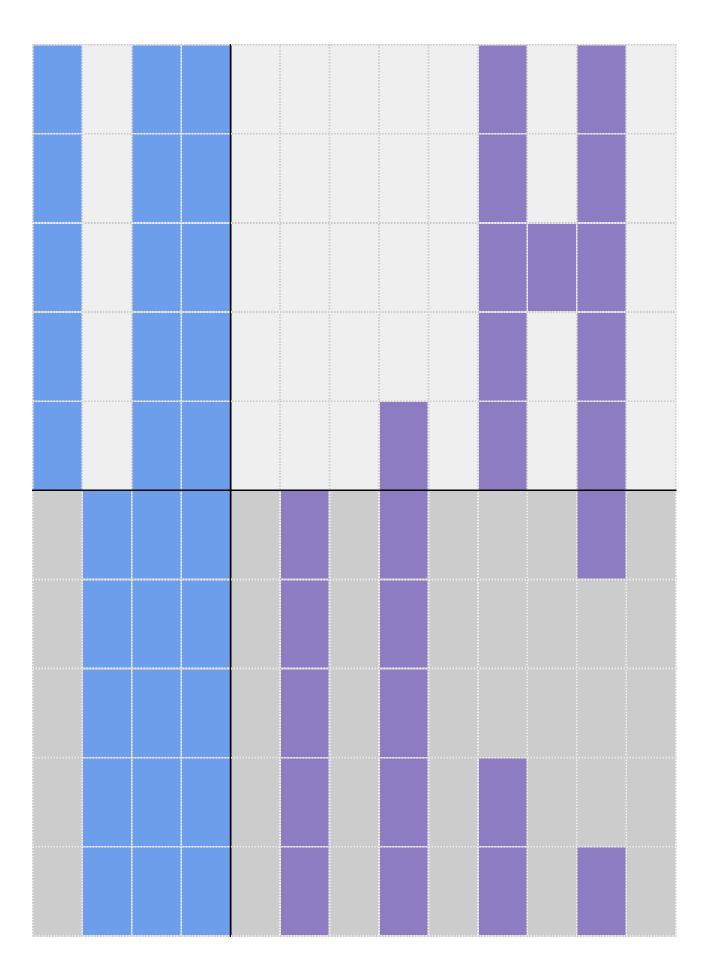

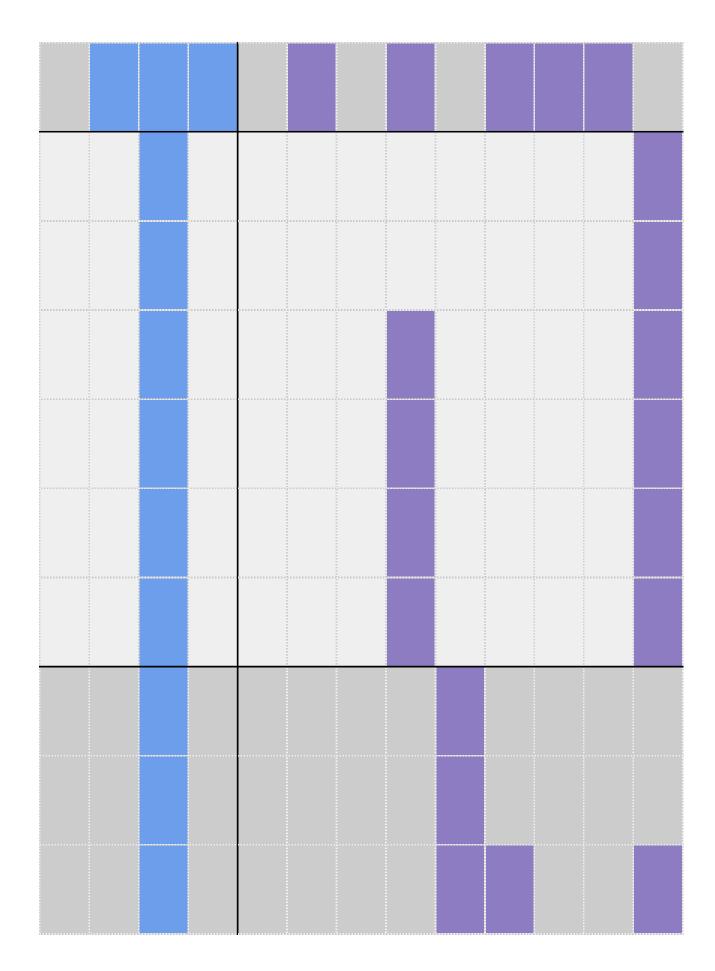

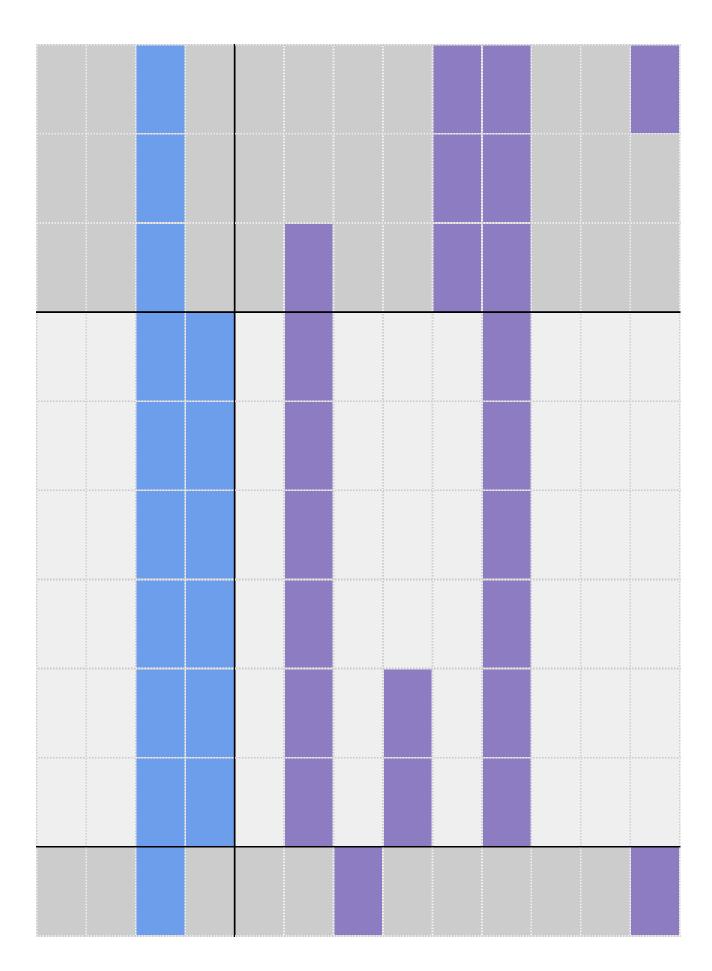

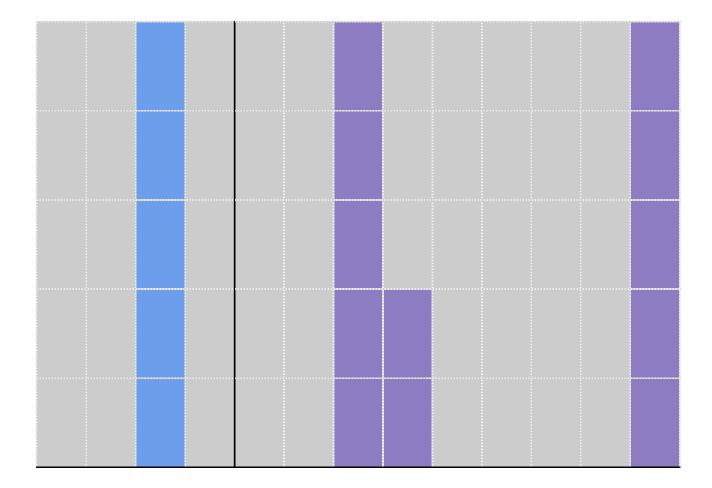

| 1  |                        | 1                                                                             |
|----|------------------------|-------------------------------------------------------------------------------|
| SS | Cross Curricular Links | Education for a Connected World                                               |
|    |                        |                                                                               |
|    |                        |                                                                               |
|    |                        |                                                                               |
|    |                        |                                                                               |
|    |                        |                                                                               |
|    |                        |                                                                               |
|    |                        |                                                                               |
|    |                        |                                                                               |
|    |                        |                                                                               |
|    |                        |                                                                               |
|    |                        |                                                                               |
|    |                        |                                                                               |
|    |                        |                                                                               |
|    |                        |                                                                               |
|    |                        |                                                                               |
|    |                        | - Copyright and ownership<br>- Managing online information                    |
|    |                        |                                                                               |
|    |                        | <ul><li>Copyright and ownership</li><li>Managing online information</li></ul> |
|    |                        | - Copyright and ownership<br>- Managing online information                    |
|    |                        |                                                                               |

| - Copyright and ownership<br>- Managing online information |
|------------------------------------------------------------|
| - Copyright and ownership<br>- Managing online information |
| - Copyright and ownership<br>- Managing online information |
|                                                            |
|                                                            |
|                                                            |
|                                                            |
|                                                            |
|                                                            |
|                                                            |

| - Copyright and ownership<br>- Managing online information |
|------------------------------------------------------------|
| - Copyright and ownership<br>- Managing online information |
| - Copyright and ownership<br>- Managing online information |
| - Copyright and ownership<br>- Managing online information |
| - Copyright and ownership<br>- Managing online information |

| - Copyright and ownership<br>- Managing online information |
|------------------------------------------------------------|
|                                                            |
|                                                            |
|                                                            |
|                                                            |
|                                                            |
|                                                            |
|                                                            |
|                                                            |
|                                                            |

| - Copyright and ownership |
|---------------------------|
| - Copyright and ownership |
| - Copyright and ownership |
| - Copyright and ownership |
| - Copyright and ownership |
| - Copyright and ownership |
|                           |

| - Copyright and ownership<br>- Self-image and identity |
|--------------------------------------------------------|
| - Copyright and ownership<br>- Self-image and identity |
| - Copyright and ownership<br>- Self-image and identity |
| - Copyright and ownership<br>- Self-image and identity |
| - Copyright and ownership<br>- Self-image and identity |
| - Copyright and ownership<br>- Self-image and identity |
|                                                        |
|                                                        |
|                                                        |

| - Copyright and ownership                                                                                                    |
|----------------------------------------------------------------------------------------------------|
| - Copyright and ownership                                                                                                    |
| - Copyright and ownership                                                                                                    |
| - Copyright and ownership                                                                                                    |
| - Copyright and ownership                                                                                                    |
| - Copyright and ownership                                                                                                    |
| <ul><li>Managing online information</li><li>Online relationships</li><li>Online reputation</li><li>Self-image and identity</li></ul> |

| <ul><li>- Managing online information</li><li>- Online relationships</li><li>- Online reputation</li><li>- Self-image and identity</li></ul> |
|----------------------------------------------------------------------------------------------------|
| <ul><li>Managing online information</li><li>Online relationships</li><li>Online reputation</li><li>Self-image and identity</li></ul>         |
| <ul><li>Managing online information</li><li>Online relationships</li><li>Online reputation</li><li>Self-image and identity</li></ul>         |
| <ul><li>Managing online information</li><li>Online relationships</li><li>Online reputation</li><li>Self-image and identity</li></ul>         |
| <ul><li>Managing online information</li><li>Online relationships</li><li>Online reputation</li><li>Self-image and identity</li></ul>         |
|                                                                                                    |
|                                                                                                    |
|                                                                                                    |
|                                                                                                    |
|                                                                                                    |
|                                                                                                    |

| - Copyright and ownership |
|---------------------------|
| - Copyright and ownership |
| - Copyright and ownership |

| - Copyright and ownership                         |
|---------------------------------------------------|
| - Copyright and ownership                         |
| - Copyright and ownership                         |
|                                                   |
|                                                   |
|                                                   |
|                                                   |
|                                                   |
|                                                   |
| - Managing online information - Online reputation |

| - Managing online information - Online reputation    |
|------------------------------------------------------|
| - Managing online information - Online reputation    |
| - Managing online information<br>- Online reputation |
| - Managing online information - Online reputation    |
| - Managing online information - Online reputation    |
| - Copyright and ownership<br>- Online relationships  |
| - Copyright and ownership<br>- Online relationships  |
| - Copyright and ownership<br>- Online relationships  |
| - Copyright and ownership<br>- Online relationships  |
| - Copyright and ownership<br>- Online relationships  |

| - Copyright and ownership<br>- Online relationships |
|-----------------------------------------------------|
|                                                     |
| Çunnananın anan anan anan anan anan anan            |
|                                                     |
| Çunnunununununununununununununununununu             |
|                                                     |
|                                                     |
|                                                     |
|                                                     |
|                                                     |

| - Privacy and security |
|------------------------|
| - Privacy and security |
| - Privacy and security |
| - Privacy and security |
| - Privacy and security |
| - Privacy and security |
|                        |